## **Customizing Salesforce1 Using Code**

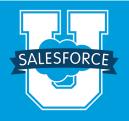

This course is perfect for Salesforce developers builders who want to know more about creating Salesforce1 apps programatically. This hands-on course will enable students to use code (not clicks) to customize the look, feel, and functionality of Salesforce for their mobile user base. All of the programming covered in this course occurs inside the Salesforce1 app using HTML, CSS, JavaScript, and Visualforce markup; the Mobile SDK is not covered. This is a bring-your-own-device course.

## Who should take this course?

Customizing Salesforce Using Code is ideal for Salesforce developers who know how to write Apex and create Visualforce pages in Salesforce.

## **Prerequisites**

- Please complete the online, standard catalog course: Getting Started with Visualforce Pages.
- Please complete the Visualforce Workbook, available online.
- We recommend you complete DEV501: Apex and Visualforce pages.
- Students are expected to supply their own supported mobile device.

## **Course Outline**

| Topic                                          | Objective                                                                                                    |
|------------------------------------------------|----------------------------------------------------------------------------------------------------|
| Mobile Development Options                     | <ul> <li>Mobile Programming Overview</li> <li>Salesforce1 Platform Overview</li> <li>Design Considerations for Mobile Devices</li> <li>Scenario Overview</li> </ul>                                     |
| Visualforce Pages in Salesforce1               | <ul> <li>Visualforce Review</li> <li>Visualforce in Salesforce1         <ul> <li>Visualforce Apps</li> <li>Visualforce in Mobile Cards</li> <li>Visualforce in Publisher Actions</li> </ul> </li> </ul> |
| Use HTML to Add Structure to Visualforce       | <ul><li>HTML Overview</li><li>HTML in Visualforce</li></ul>                                                                                                    |
| Use CSS to Add Structure to Visualforce        | <ul><li>CSS Overview</li><li>Default CSS in Visualforce</li><li>CSS in Salesforce1</li></ul>                                                                                                    |
| Use JavaScript to Add Behaviors to Visualforce | <ul> <li>JavaScript and JavaScript Frameworks Overview<br/>(including jQuery)</li> <li>JavaScript in Visualforce Basics</li> </ul>                                                                      |
| Use JavaScript to Add Behaviors in Salesforce1 | <ul> <li>Publisher.js</li> <li>ForceTK</li> <li>Data Binding Options</li> <li>Mobile Packs</li> <li>Enriching Salesforce with Device-generated Data</li> </ul>                                          |

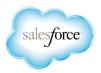

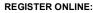

Americas: www.salesforce.com/training Speak with a training expert: 1-877-TRAIN10 Asia/Pacific: www.salesforce.com/au Speak with a training expert: 1-800-789-984 EMEA: www.salesforce.com/eu Speak with a training expert: +353-1440-3333 **Corporate Headquarters** The Landmark @ One Market

Suite 300 San Francisco, CA 94105 **United States** 1-800-NO-SOFTWARE www.salesforce.com

**Global Offices** 

+1-415-536-4606 Latin America Japan +81-3-5785-8201 Asia/Pacific +65-6302-5700 **EMEA** +4121-6953700

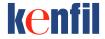